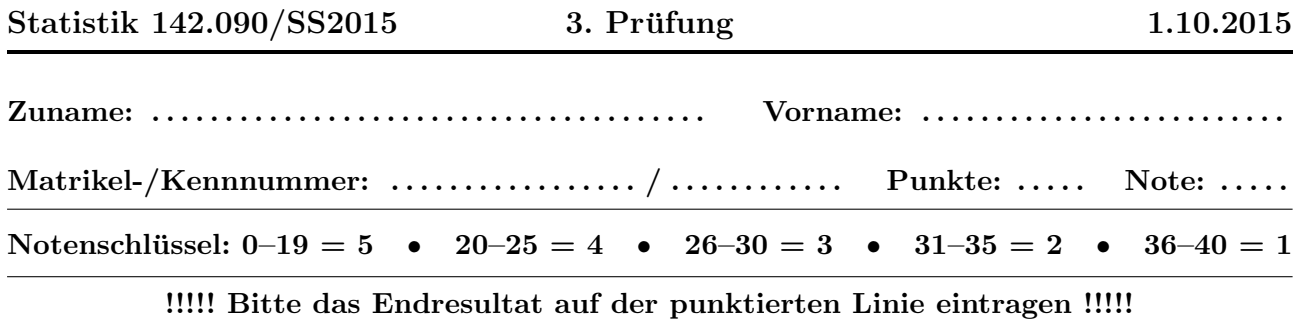

- 1. Sie messen an einem Ohmschen Widerstand einen Spannungsabfall von  $U = 12$ V, mit einem relativen Standardfehler von 1%, sowie eine Stromstärke von  $I = 0.5$  A, mit einem relativen Standardfehler von 2%. Berechnen Sie den relativen Standardfehler des Leitwerts  $G = I/U$ mittels linearer Fehlerfortpflanzung.
	- ➽ Ergebnis: σ[G]/G = . . . . . . . . . . . . . . . . . . . . . . .

(4P)

2. Eine unabhängige Stichprobe vom Umfang  $n = 200$  stammt aus der Gammaverteilung mit der Dichte

$$
f(x) = \frac{x^2 e^{-x/2}}{k}, \quad x \ge 0
$$

Berechnen Sie:

- (a) die Konstante k. ➽ Ergebnis: k = . . . . . . . . . . . . . . . . . . . . . . . (1P) (b) den Erwartungswert des Stichprobenmittels  $\bar{x}$ . ➽ Ergebnis: E[¯x] = . . . . . . . . . . . . . . . . . . . . . . . (2P)
- (c) die Standardabweichung des Stichprobenmittels  $\bar{x}$ .

$$
\bullet \text{ Ergebnis: } \sigma[\bar{x}] = \qquad (2P)
$$

- 3. Eine Messreihe der Länge  $n = 150$  stammt aus einer Exponentialverteilung mit unbekanntem Mittelwert  $\tau$ . Die Summe aller Messwerte ist gleich  $T=198.7$ .
	- (a) Bestimmen Sie den Maximum-Likelihood-Schätzwert  $\hat{\tau}$  von  $\tau$ .

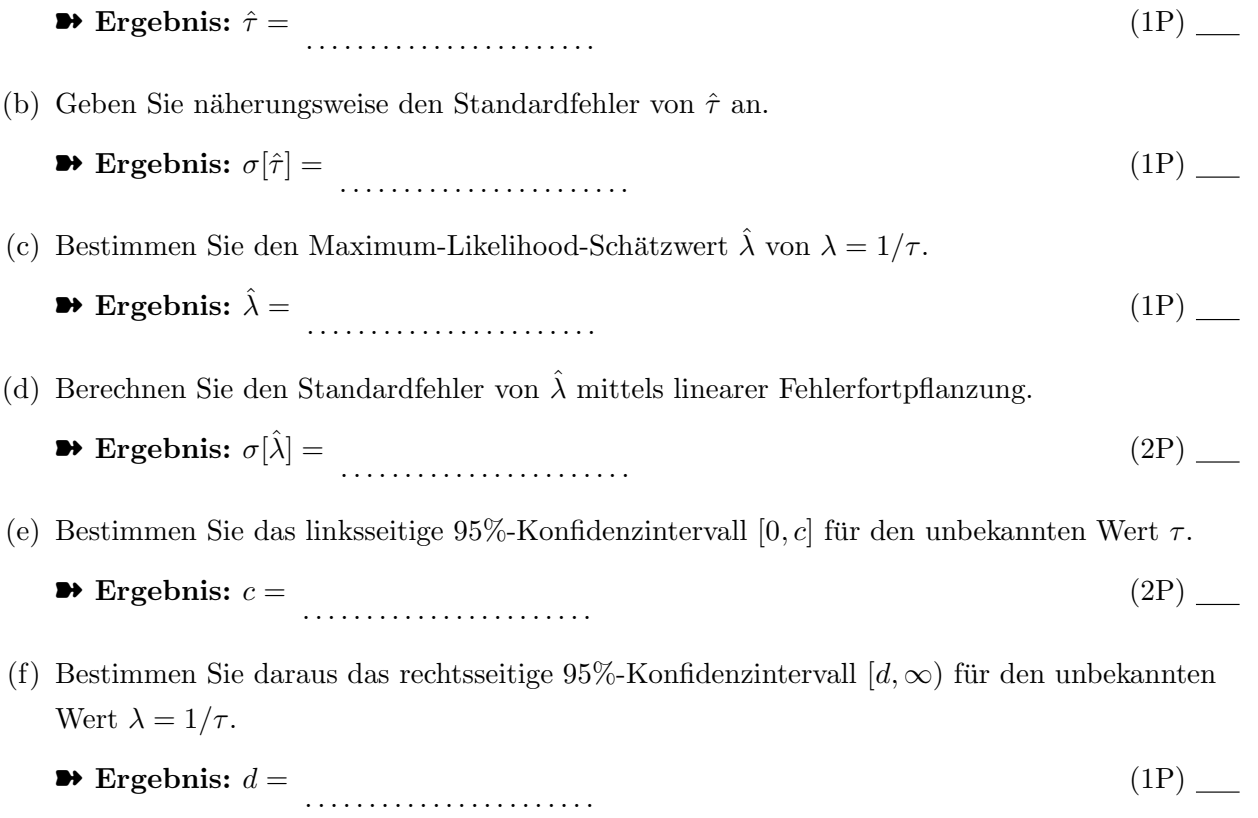

4. Sie messen eine unbekannte Größe $\mu$  fünfmal mit verschiedener Genauigkeit (Standardabweichung)  $\sigma_i$  und erhalten folgende Messwerte  $x_i$ :

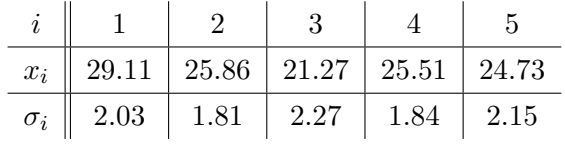

Berechnen Sie unter Annahme von normalverteilten Messfehlern:

(a) den Maximum-Likelihood Schätzer  $\hat{\mu}$  von  $\mu$ .

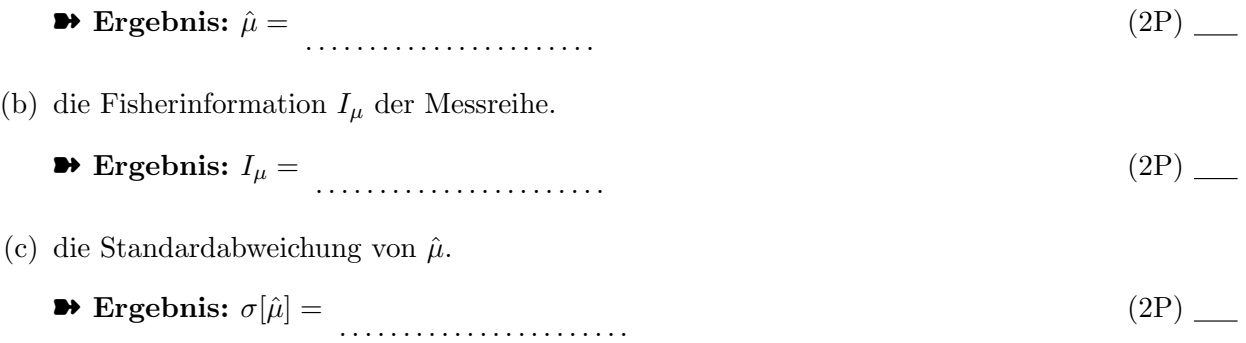

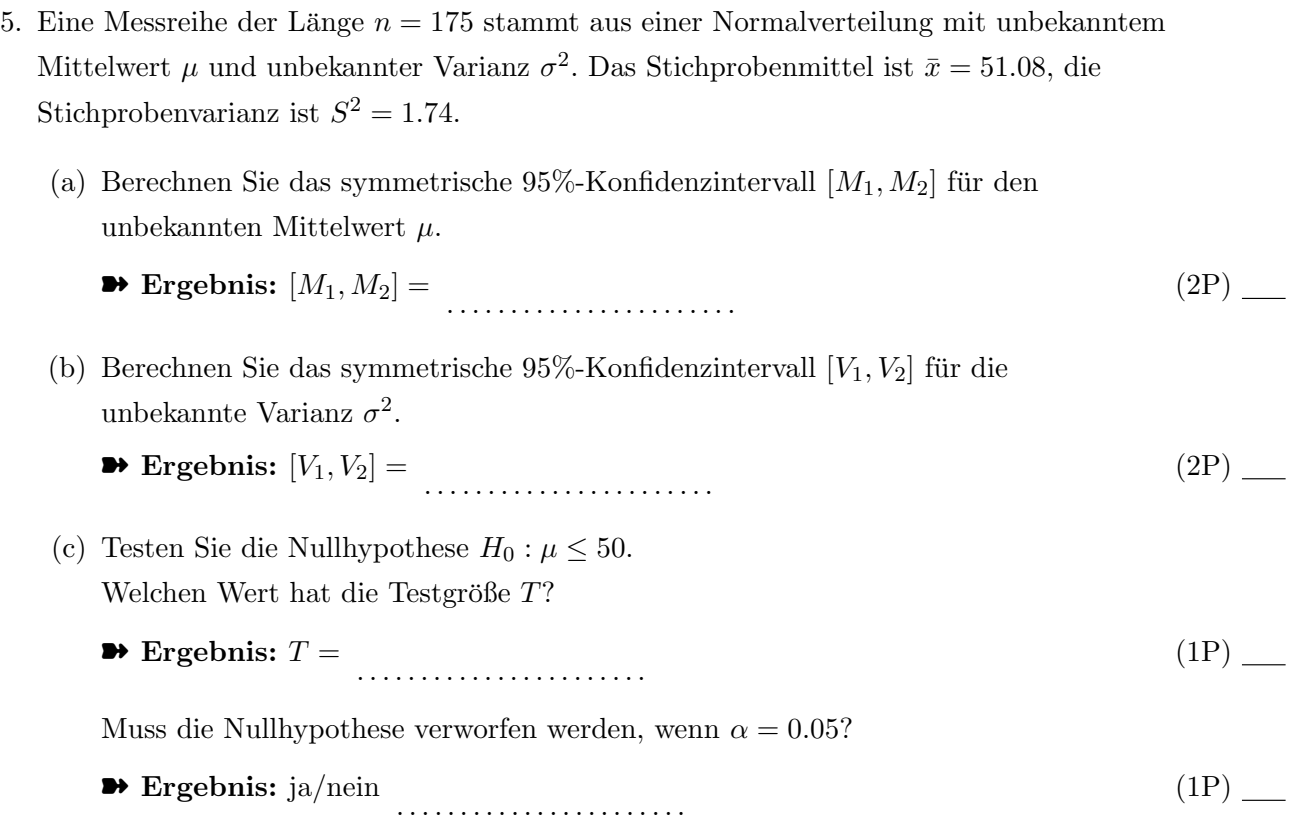

- 6. In einem Labor wird 90 Sekunden lang die Hintergrundstrahlung gemessen. Es werden insgesamt 276 Zerfälle registriert.
	- (a) Schätzen Sie die mittlere Rate  $\lambda$  (in Hz) mit der Maximum-Likelihood-Methode.
		- ➽ Ergebnis: λˆ = . . . . . . . . . . . . . . . . . . . . . . . (1P)
	- (b) Geben Sie näherungsweise den Standardfehler Ihrer Schätzung an.
		- $\blacktriangleright$  Ergebnis:  $\sigma[\hat{\lambda}] =$  ........................... (1P)
	- (c) Testen Sie mit Näherung durch Normalverteilung die Nullhypothese, dass die mittlere Rate höchstens 3 Hz ist. Geben Sie die Testgröße  $T$  und das Quantil  $q$  an, mit dem  $T$  verglichen wird ( $\alpha = 0.05$ ).

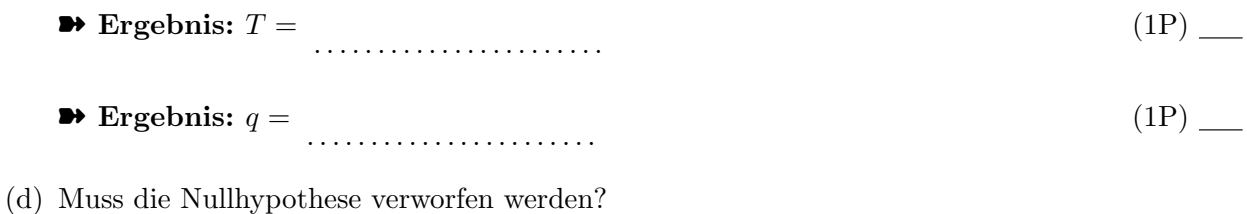

➽ Ergebnis: ja/nein . . . . . . . . . . . . . . . . . . . . . . . (1P) 7. Testen Sie mit dem  $\chi^2$ -Test, ob die gruppierten Daten in der Tabelle signifikant von der Standardnormalverteilung abweichen.

Hinweis: Verwenden Sie die Tabellen der Verteilungsfunktion der Standardnormalverteilung, um die Gruppenwahrscheinlichkeiten zu berechnen.

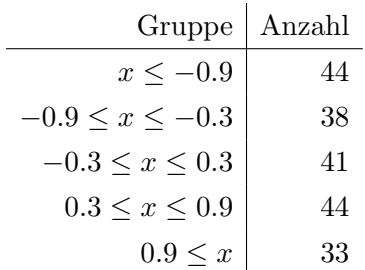

(a) Berechnen Sie die Testgröße T und das Quantil q, mit dem T verglichen wird  $(\alpha = 0.05)$ .

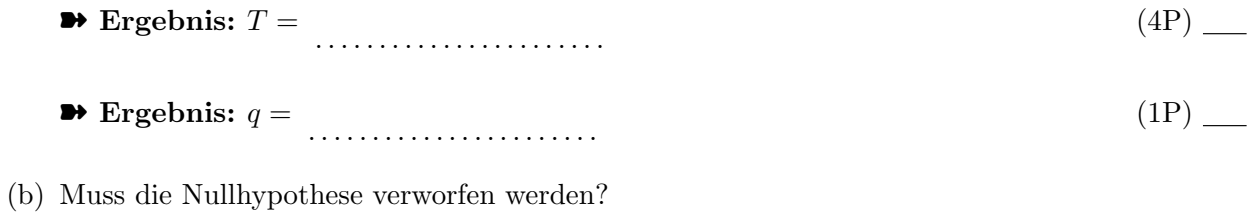

➽ Ergebnis: ja/nein . . . . . . . . . . . . . . . . . . . . . . . (1P)

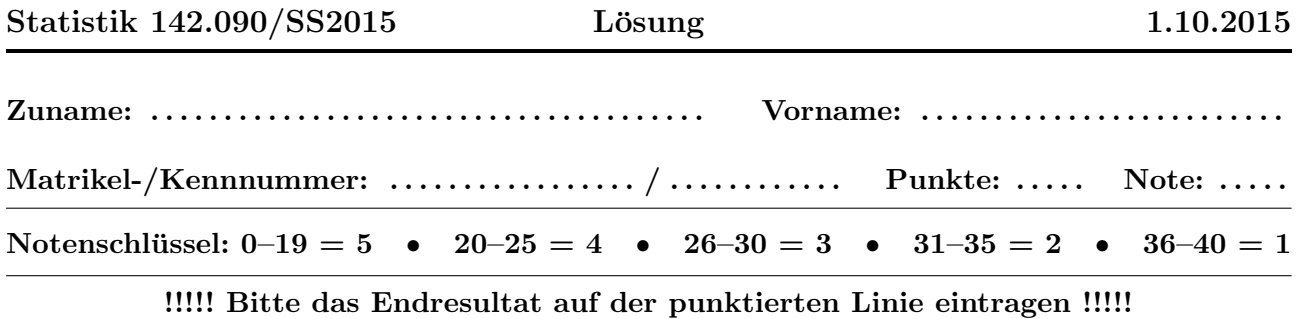

- 1. Sie messen an einem Ohmschen Widerstand einen Spannungsabfall von  $U = 12$ V, mit einem relativen Standardfehler von 1%, sowie eine Stromstärke von  $I = 0.5$  A, mit einem relativen Standardfehler von 2%. Berechnen Sie den relativen Standardfehler des Leitwerts  $G = I/U$ mittels linearer Fehlerfortpflanzung.
	- $\bullet$  Ergebnis:  $\sigma[G]/G = 2.24\%$  (4P) (4P)
- 2. Eine unabhängige Stichprobe vom Umfang  $n = 200$  stammt aus der Gammaverteilung mit der Dichte

$$
f(x) = \frac{x^2 e^{-x/2}}{k}, \quad x \ge 0
$$

Berechnen Sie:

- (a) die Konstante k.
	- $\bullet$  Ergebnis:  $k = 16$  (1P) (1P)
- (b) den Erwartungswert des Stichprobenmittels  $\bar{x}$ .
	- $\rightarrow$  Ergebnis:  $E[\bar{x}] = 6$  (2P)
- (c) die Standardabweichung des Stichprobenmittels  $\bar{x}$ .

$$
\bullet \text{ Ergebnis: } \sigma[\bar{x}] = 0.2449 \tag{2P}
$$

- 3. Eine Messreihe der Länge  $n = 150$  stammt aus einer Exponentialverteilung mit unbekanntem Mittelwert  $\tau$ . Die Summe aller Messwerte ist gleich  $T = 198.7$ .
	- (a) Bestimmen Sie den Maximum-Likelihood-Schätzwert  $\hat{\tau}$  von  $\tau$ .

$$
\bullet \text{ Ergebnis: } \hat{\tau} = 1.3247 \tag{1P}
$$

- (b) Geben Sie näherungsweise den Standardfehler von  $\hat{\tau}$  an.
	- **•** Ergebnis:  $\sigma[\hat{\tau}] = 0.1082$  (1P) (1P)
- (c) Bestimmen Sie den Maximum-Likelihood-Schätzwert  $\hat{\lambda}$  von  $\lambda = 1/\tau$ .
	- **•** Ergebnis:  $\hat{\lambda} = 0.7549$  (1P) (1P)

(d) Berechnen Sie den Standardfehler von  $\hat{\lambda}$  mittels linearer Fehlerfortpflanzung.

 $\rightarrow$  Ergebnis:  $\sigma[\hat{\lambda}] = 0.0616$  (2P) (2P)

- (e) Bestimmen Sie das linksseitige 95%-Konfidenzintervall [0, c] für den unbekannten Wert  $\tau$ .  $\rightarrow$  Ergebnis:  $c = 1.5233$  (2P)
- (f) Bestimmen Sie daraus das rechtsseitige 95%-Konfidenzintervall  $[d, \infty)$  für den unbekannten Wert  $\lambda = 1/\tau$ .

$$
\bullet \text{ Ergebnis: } d = 0.6565 \tag{1P}
$$

4. Sie messen eine unbekannte Größe  $\mu$  fünfmal mit verschiedener Genauigkeit (Standardabweichung)  $\sigma_i$  und erhalten folgende Messwerte  $x_i$ :

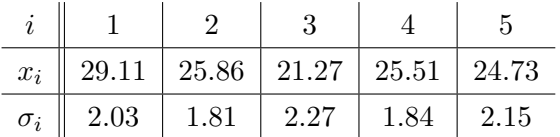

Berechnen Sie unter Annahme von normalverteilten Messfehlern:

- (a) den Maximum-Likelihood Schätzer  $\hat{\mu}$  von  $\mu$ .
	- **► Ergebnis:**  $\hat{\mu} = 25.5011$  (2P)  $\_\_$
- (b) die Fisherinformation  $I_{\mu}$  der Messreihe.
	- **→** Ergebnis:  $I_{\mu} = 1.2537$  (2P) \_
- (c) die Standardabweichung von  $\hat{\mu}$ .

$$
\blacktriangleright \text{Ergebnis: } \sigma[\hat{\mu}] = 0.8931 \tag{2P}
$$

- 5. Eine Messreihe der Länge  $n = 175$  stammt aus einer Normalverteilung mit unbekanntem Mittelwert  $\mu$  und unbekannter Varianz  $\sigma^2$ . Das Stichprobenmittel ist  $\bar{x} = 51.08$ , die Stichprobenvarianz ist  $S^2 = 1.74$ .
	- (a) Berechnen Sie das symmetrische 95%-Konfidenzintervall  $[M_1, M_2]$  für den unbekannten Mittelwert  $\mu$ .
		- $\blacktriangleright$  Ergebnis:  $[M_1, M_2] = [50.8832, 51.2768]$  (2P)
	- (b) Berechnen Sie das symmetrische 95%-Konfidenzintervall  $[V_1, V_2]$  für die unbekannte Varianz  $\sigma^2$ .
		- $\bullet$  Ergebnis:  $[V_1, V_2] = [1.4253, 2.1724]$  (2P) (2P)

(c) Testen Sie die Nullhypothese  $H_0: \mu \leq 50$ . Welchen Wert hat die Testgröße  $T$ ?

$$
\bullet \text{ Ergebnis: } T = 1.6537 \tag{1P}
$$

Muss die Nullhypothese verworfen werden, wenn  $\alpha = 0.05$ ?

$$
\bullet \bullet \textbf{ Ergebnis: j}a/nein \textbf{ ja}
$$
 (1P)

- 6. In einem Labor wird 90 Sekunden lang die Hintergrundstrahlung gemessen. Es werden insgesamt 276 Zerfälle registriert.
	- (a) Schätzen Sie die mittlere Rate  $\lambda$  (in Hz) mit der Maximum-Likelihood-Methode.

$$
\bullet \text{ Ergebnis: } \hat{\lambda} = 3.0667 \tag{1P}
$$

(b) Geben Sie näherungsweise den Standardfehler Ihrer Schätzung an.

$$
\bullet \text{ Ergebnis: } \sigma[\hat{\lambda}] = 0.1846 \tag{1P}
$$

(c) Testen Sie mit Näherung durch Normalverteilung die Nullhypothese, dass die mittlere Rate höchstens 3 Hz ist. Geben Sie die Testgröße T und das Quantil  $q$  an, mit dem T verglichen wird ( $\alpha = 0.05$ ).

$$
\bullet \text{ Ergebnis: } T = 0.3651 \tag{1P}
$$

$$
\bullet \text{ Ergebnis: } q = 1.645 \tag{1P}
$$

- (d) Muss die Nullhypothese verworfen werden?
	- **→ Ergebnis:** ja/nein nein (1P) (1P)
- 7. Testen Sie mit dem  $\chi^2$ -Test, ob die gruppierten Daten in der Tabelle signifikant von der Standardnormalverteilung abweichen.

Hinweis: Verwenden Sie die Tabellen der Verteilungsfunktion der Standardnormalverteilung, um die Gruppenwahrscheinlichkeiten zu berechnen.

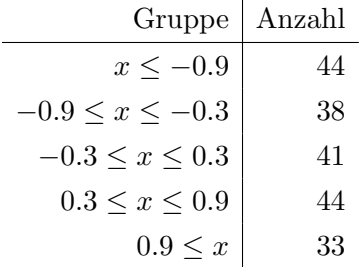

- (a) Berechnen Sie die Testgröße T und das Quantil q, mit dem T verglichen wird ( $\alpha = 0.05$ ).
	- $\rightarrow$  Ergebnis:  $T = 3.1567$  (4P) (4P)

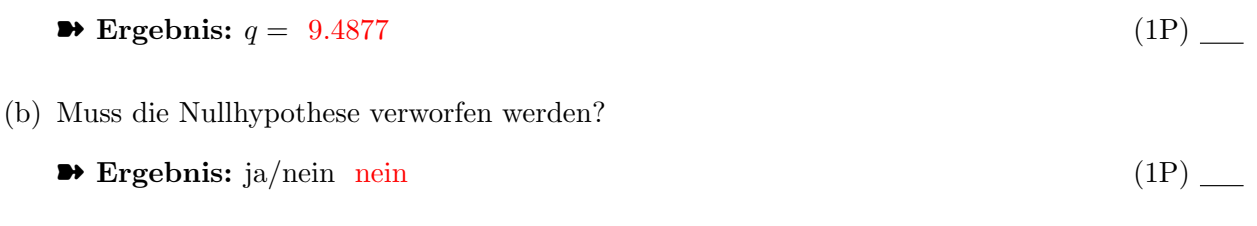